$\mathsf{r}$ 

 $\mathbf{r}$ 

 $\overline{\mathbf{r}}$ 

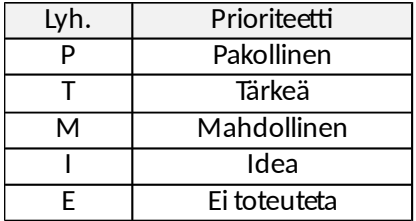

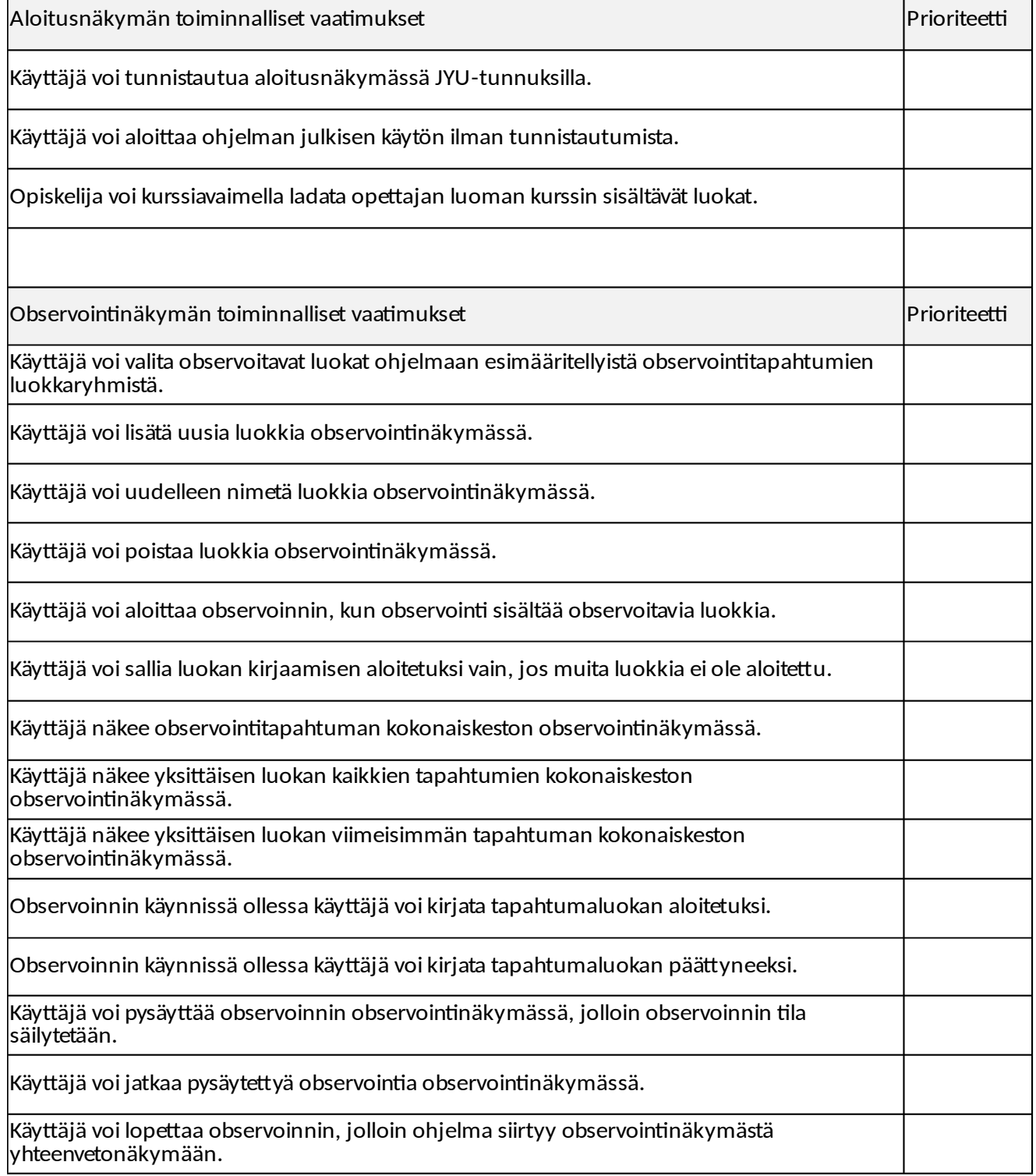

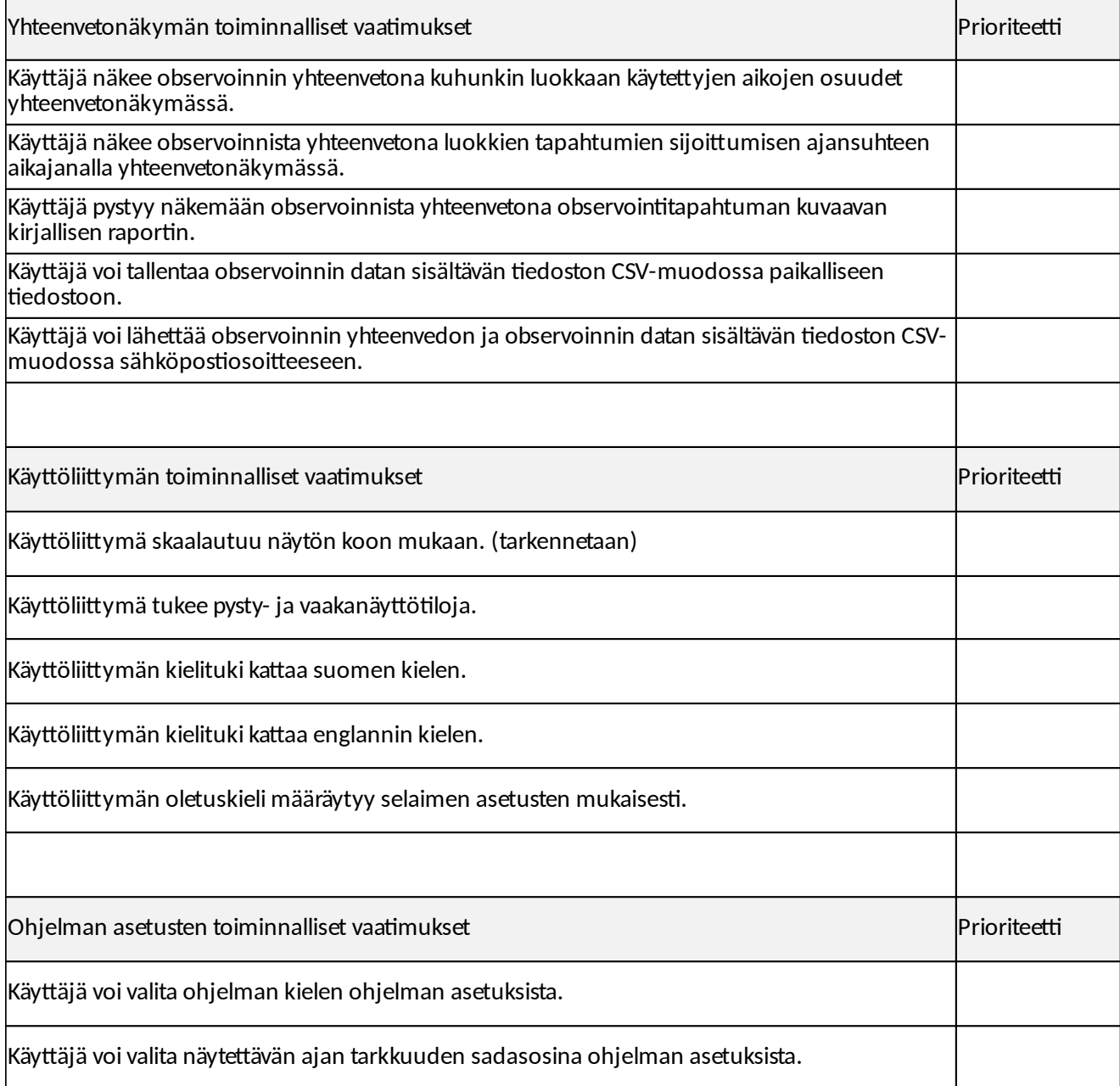

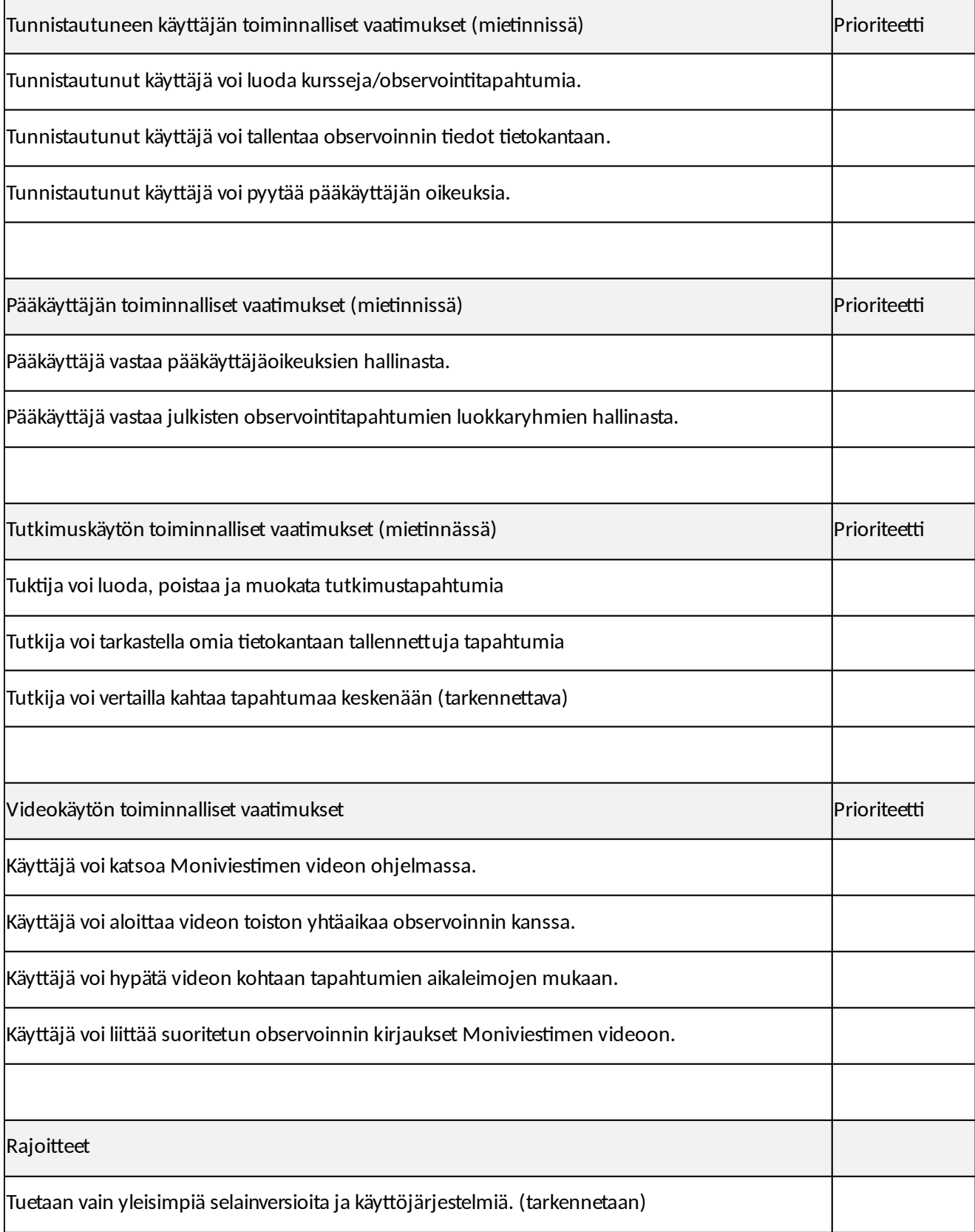